## Diviser pour régner : exemple du tri fusion

## **La fusion**

Le problème de la fusion consiste à obtenir un tableau t 3 trié contenant tous les éléments de deux tableaux t 1 et t 2 eux-mêmes déjà triés.

Pour cela, il suffit d'utiliser deux indices i et j indiquant respectivement les éléments de t1 et t2 que l'on compare. L'élément le plus petit est copié dans t3 et l'indice du tableau correspondant est incrémenté.

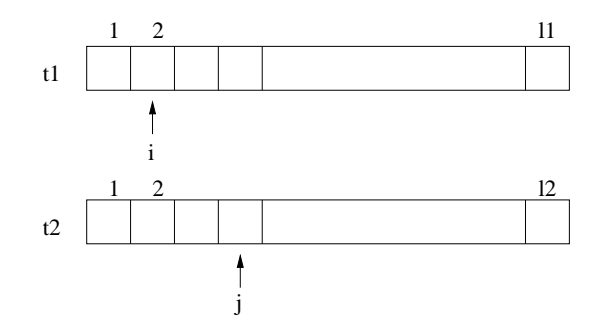

Dans la suite on suppose que l'on a les définitions suivantes :

```
const max=...
type tab = tableau[1..max] d'entiers
```
La procédure de fusion peut alors s'écrire :

```
procédure fusion(t1,t2:tab; n1,n2:entier; var t3:tab)
(* t1[1..n1] et t2[1..n2] sont triés. On les fusionne dans t3 *)
début
    t1[n1+1] \leftarrow \infty (* sentinelles *)
    t2[n2+1] \leftarrow \inftyi \leftarrow 1j \leftarrow 1pour k de 1 à n1+n2 faire
           si t1[i] < t2[j] alors
                  t3[k] \leftarrow t1[i]i \leftarrow i + 1sinon
                  t3[k] \leftarrow t2[j]j ← j + 1
           fin si
     fin pour
fin
```
On suppose qu'on connaît une valeur supérieure à tous les éléments du tableau, on l'appelle  $\infty$ . Des "sentinelles" sont ajoutées après le dernier élément utile du tableau (il faut évidemment que le tableau soit suffisamment gros). Puisqu'elles sont supérieures à tous les autres éléments, elles permettent de ne pas avoir à tester si on est arrivé au bout du tableau.

La procédure suivante utilise la même méthode de fusion mais en considérant que le tableau t contient une suite d'éléments triés entre les indices g et m inclus, puis une deuxième suite d'éléments triés entre les indices m+1 et d inclus. La procédure fusionne ces deux suites d'éléments pour obtenir une suite triée entre les indices g et d inclus.

Pour cela, elle commence par recopier les deux suites  $t [g..m]$  et  $t[m+1..d]$  dans deux tableaux  $t1$  et  $t2$ , puis elle procède comme la précédente. Il serait possible de faire la fusion "sur place" sans tableaux intermédiaires mais cela est un peu plus difficile à comprendre (et à expliquer).

```
procédure fusion(var t:tab; g,m,d:entier)
(* t[g..m] et t[m+1..d] sont triés, trie t[g..d] *)
var t1:tableau[1..m-g+2] d'entiers
    t2:tableau[1..d-m+1] d'entiers
    n1,n2:entier
    i,j,k:entier
début
    n1 \leftarrow m-g+1n2 \leftarrow d-m(* copie dans t1 et t2, avec sentinelles *)
    pour i de 1 à n1 faire t1[i] ← t[g+i-1] fin pour
    pour j de 1 à n2 faire t2[j] \leftarrow t[m+j] fin pour
    t1[n1+1] \leftarrow \inftyt2[n2+1] \leftarrow \infty(* fusionne t1 et t2 dans t *)
    i \leftarrow 1j \leftarrow 1pour k de 1 à n1+n2 faire
        si t1[i] < t2[j] alors
              t[k] \leftarrow t1[i]i \leftarrow i + 1sinon
              t[k] \leftarrow t2[j]j \leftarrow j + 1fin si
    fin pour
fin
```
## **Le tri fusion**

C'est un algorithme récursif du type "diviser pour régner" qui procéde de la façon suivante :

- 1. diviser la suite de n éléments en 2 sous-suites de n/2 éléments ;
- 2. trier les 2 sous suites de manière récursive ;
- 3. fusionner les 2 sous-suites triées pour produire la réponse triée.

Le cas de base de la récursivité est celui où la suite est de longueur un. Une suite de longueur un est triée par définition, il n'y a donc rien à faire dans ce cas.

```
procédure trifusion(var t:tab; g,d:entier)
(* trie les éléments de t d'indices g à d (inclus) *)
var m:entier
début
   si g<d alors
             m \leftarrow (g+d)/2trifusion(t,g,m)
             trifusion(t,m+1,d)
             fusion(t,g,m,d)
   fin si
fin
```
Il est remarquable que cette procédure ne contienne aucune comparaison ni permutation d'éléments. Tout le travail de tri est en fait réalisé par la procédure de fusion.

La figure 1 montre comment s'exécute le tri fusion sur le tableau t=5 2 4 7 1 3 2 6. Le premier appel est trifusion(t,1,8). Chaque nœud de l'arbre correspond à un appel récursif, qui va opérer sur la portion de tableau comprise entre les indices g et d.

La figure 2 montre la totalité des appels récursifs avec une représentation simplifiée.

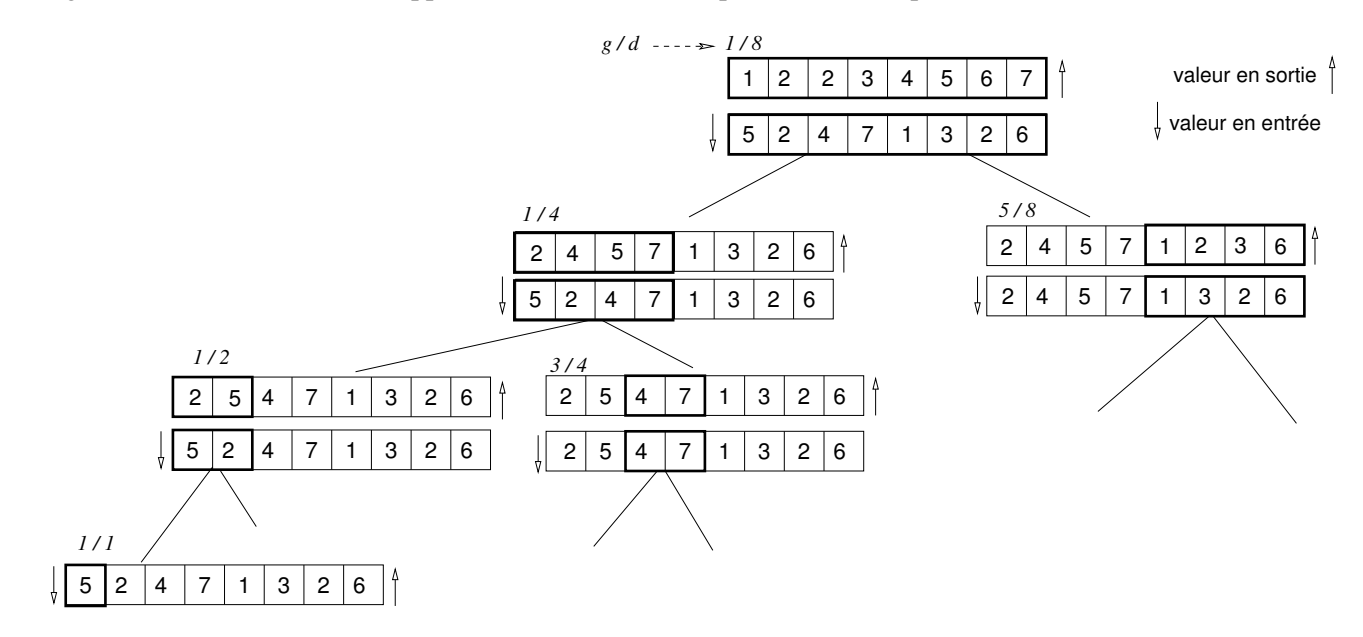

FIG. 1 – Exemple d'exécution du tri fusion (détail)

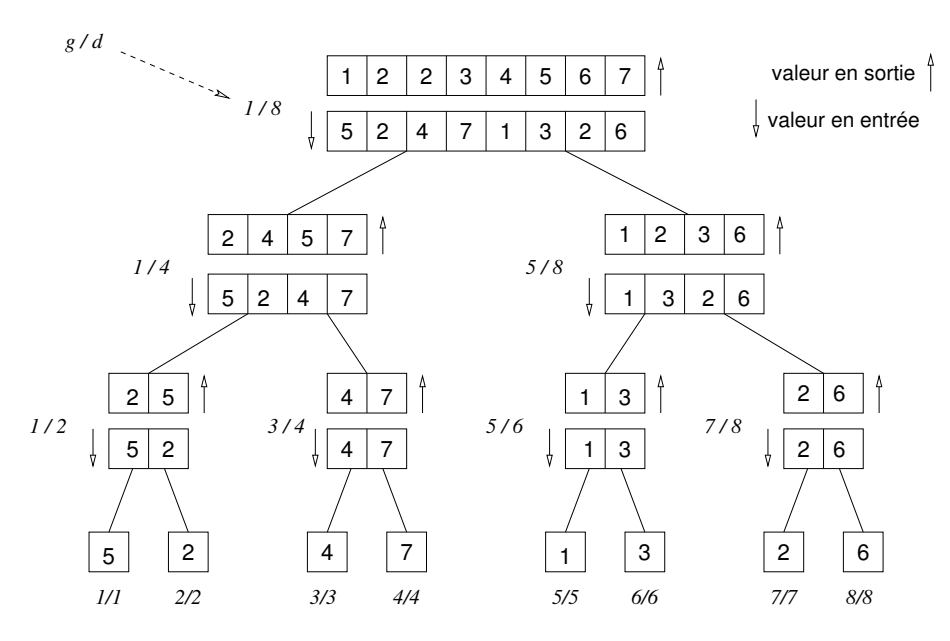

FIG. 2 – Exemple d'exécution du tri fusion (complet)